# *ТЕПЛОЭНЕРГЕТИКА, 2020, № 3, с. 1–9* **ПАРОВЫЕ КОТЛЫ, ЭНЕРГЕТИЧЕСКОЕ ТОПЛИВО, ГОРЕЛОЧНЫЕ УСТРОЙСТВА И ВСПОМОГАТЕЛЬНОЕ ОБОРУДОВАНИЕ КОТЛОВ**

# **УНИВЕРСАЛЬНАЯ МЕТОДИКА ОПРЕДЕЛЕНИЯ ОПТИМАЛЬНОЙ СКОРОСТИ ГАЗОВ В ГАЗООТВОДЯЩИХ СТВОЛАХ ДЫМОВЫХ ТРУБ ТЭС**

**© 2020 г. Н. А. Зройчиков***a***, \*, А. М. Грибков***b***, \*\*, М. И. Сапаров***a***, \*\*\*, К. М. Мирсалихов***b***, \*\*\*\***

- энергетический институт им. 1.т. кржижановского, ленинский просп., о. 19, москва, 119991 госсия<br>В Казанский государственный энергетический университет, Красносельская ул., д. 51, г. Казань, 420066 Россия \*2

*\*e-mail: zna@eninnet.ru \*\*e-mail: gribkovalmi@mail.ru \*\*\*e-mail: saparov@eninnet.ru \*\*\*\*e-mail: mirsalihovkm@gmail.com* Поступила в редакцию 15.07.2019 г. После доработки 25.09.2019 г. Принята к публикации 25.09.2019 г.

Выполнен анализ нормативно-технической базы проектирования дымовых труб тепловых электростанций. Показано, что действующие рекомендации недостаточно полно отображают реальные проблемы при проектировании дымовой трубы ТЭС с точки зрения оптимизации затрат на ее строительство и эффективной эксплуатации. Стоимость дымовой трубы зависит от ее высоты и диаметра, на которые при заданной подключенной мощности оказывает влияние скорость газов в газоотводящем стволе. В настоящее время в действующих методиках для проектирования дымовых труб отсутствует понятие этого экономически целесообразного эффективного показателя, а выбор диаметра дымовой трубы проводят на основании методик технико-экономических расчетов, не утвержденных в качестве обязательных стандартов. Такие методики опираются на планово-распределительную модель экономического развития страны. В статье анонсирована разработанная авторами универсальная методика расчета оптимальной скорости дымовых газов для любой модели развития экономики, в том числе независимо от тренда цен и затрат на производство товаров и услуг. Для расчета оптимальной скорости дымовых газов необходимо только лишь вводить актуальную на современном этапе исходную информацию. Представлены результаты расчетов влияния ценовых факторов на оптимальную скорость дымовых газов для одноствольных и многоствольных труб. Верификация методики по исходным данным 1975 г. дает приемлемые результаты.

*Ключевые слова:* дымовая труба, тепловая электростанция, экономика, методика, расчетный метод, оптимальная скорость, экология, дымовые газы **DOI:** 10.1134/S0040363620030066

В феврале 2019 г. вступило в силу постановление Правительства РФ [1], которое утвердило правила определения предельных (максимальных и минимальных) капитальных затрат на реализацию проектов модернизации тепловых электростанций, индексации этих затрат и отбора проектов модернизации. В число мероприятий, которые могут быть предусмотрены проектом модернизации ТЭС, входит в том числе замена (строительство) дымовой трубы на угольной электростанции.

При этом стоимость дымовой трубы сопоставима со стоимостью основного оборудования. Для станций, работающих на твердом топливе средняя стоимость строительства дымовой трубы составляет более 70% средней стоимости комплексной замены котла, а доля затрат на строительно-монтажные работы достигает 95%. В период с 2022 по 2031 г. планируется модернизировать объекты и оборудование мощностью более 40 ГВт.

В 2018 г. был опубликован cвод правил [2], в котором отсутствует методика расчета важнейшей характеристики – скорости газов в дымовой трубе. Указано только, что для дымовых труб, работающих с образованием конденсата, скорость газов в устье трубы должна быть не более 18 м/с для предотвращения значительного выброса конденсата в атмосферу.

В [3] минимальную скорость дымовых газов на выходе из устья трубы рекомендуется принимать не менее 4 м/с в летний период и 7 м/с в зимний период для исключения эффекта задувания и "окутывания" оголовка трубы. Максимальную скорость на выходе рекомендуется определять из условия отсутствия избыточного статического давления по всему газоотводящему каналу ствола трубы (кроме труб с газонепроницаемыми газоотводящими стволами и труб с противодавлением). Ствол железобетонной дымовой трубы рекомендуется проектировать в виде цилиндра, усеченного конуса или комбинированной формы (сочетание усеченного конуса и цилиндра). Отношение высоты всего ствола или отдельного его участка к наружному диаметру должно быть, как правило, не более 20/1. Наклон образующей поверхности трубы к вертикали следует принимать не более 0.1.

Дымовые трубы являются самым дорогостоящим элементом вспомогательного оборудования на ТЭС. Поэтому важно правильно выбрать их основные параметры, чтобы минимизировать капитальные и эксплуатационные затраты при строительстве и эксплуатации ТЭС. Основной параметр, требующий оптимизации, – скорость дымовых газов в устье дымовой трубы. Выводы, полученные в работе [4], выполненной при действующей в то время планово-распределительной модели экономического развития страны, требуют актуализации для условий рыночной экономики в России.

За последние три десятилетия существенно выросли стоимостные показатели товаров (сталь, бетон, электроэнергия) и услуг (монтаж и наладка оборудования), требуемых для сооружения дымовой трубы. Кроме того, с учетом фактора времени стала переменной стоимость денег.

При выборе лучшего варианта инвестиционного проекта используют критерий наименьших суммарных дисконтированных затрат. Следовательно, оптимальной является скорость газов, при которой минимальны суммарные дисконтированные затраты на сооружение дымовой трубы  $3<sub>\pi</sub>$  [5, 6], рассчитываемые по формуле

$$
3_{\mu} = \sum_{\tau=0}^{\tau} (K_{\mu} + H + H_{\Phi}) (1 + E)^{-\tau}, \tag{1}
$$

где  $K_u$  – инвестиции;  $M$  – издержки без учета амортизации;  $M_{\phi}$  – финансовые издержки;  $\tau$  – расчетный срок работы дымовой трубы; Е – норма дисконтирования.

Дымовые трубы относятся к шестой группе общероссийского классификатора основных фондов [7] со сроком полезного использования до 15 лет включительно. Поэтому расчетный срок технико-экономического анализа работы дымовой трубы принимается  $\tau = 15$ .

Норму дисконтирования в соответствии с [6] рассчитывают по формуле

$$
E = \sum_{i=1}^{n} E_i a_i, \qquad (2)
$$

где E*i* – цена *i*-го капитала; *ai* – доля *i*-го капитала в общей сумме инвестиций; *n* – количество видов капитала в общей сумме инвестиций.

Наиболее распространенный вид дымовой трубы – одноствольная с прижимной футеровкой, несущая железобетонная оболочка которой рассматривается как единое целое с футеровкой. Поэтому стоимость трубы К<sub>тр</sub> определяется по выражению

$$
K_{\rm rp} = K_{\rm o.}\Phi + K_{\Phi},\tag{3}
$$

где  $K_{o.\phi} = V_{\pi/6.o.\phi} \amalg_{\pi/6.o.\phi} + \emph{Tp}_{o.\phi} - \emph{crommoch ofo}$ лочки с футеровкой (здесь *V*ж/б. о. ф – объем железобетона оболочки с футеровкой, м<sup>3</sup>;  $\text{II}_{\text{xx/6. o. }\Phi}-$  цена материала, затраченного на изготовление железобетона оболочки с футеровкой, руб./м $^3$ ; Тр $_{\mathrm{o.\,}\varphi}-$ трудовые затраты на сооружение оболочки с футеровкой, руб.;  $K_{\phi}$  – стоимость фундамента, руб.  $K_{o,\phi} = V_{\mathbf{x}/6, o,\phi} \Pi_{\mathbf{x}/6, o,\phi} + \mathbf{T} p_{o,\phi}$ ки с футеровкой (здесь  $V_{\phi}$ 

Объем железобетонной оболочки с футеровкой вычисляют по формуле из [8]

$$
V_{\mathbf{x}/6.0,\Phi} = 0.01 \ H^{2.2} D_0^{0.5} K_{\text{B.0}}^{0.3} \left(\frac{T_{\text{r}}}{T_{6\text{as}}}\right)^{0.5},\tag{4}
$$

где  $H$  – высота дымовой трубы, м;  $D_0$  – диаметр дымовой трубы в устье, м;  $K_{\text{B}}$ <sub>0</sub> – коэффициент ветровой нагрузки для оболочки дымовой трубы, принимается в зависимости от ветрового района;  $T_{\rm r}$  –температура дымовых газов, K;  $T_{\rm 6a3}$  = 423 K – температура газов, принятая в качестве базовой.

Коэффициент пропорциональности в формуле (4) принят равным 0.01 в соответствии с данными табл. 10.3 из [8].

Цена железобетона складывается из цены бетона и стали в конструкциях и при современных оптовых ценах и степени армирования 200 кг/м3 составляет  $11000 \text{ py}6./\text{m}^3$ .

Высоту дымовой трубы в первом приближении *Н*0, м, в соответствии с [9] вычисляют по формуле

$$
H_0 = \sqrt{\frac{A \ M \ F}{c_{\text{rp}} \sqrt[3]{V \ \Delta T}}},\tag{5}
$$

где *A* – коэффициент, зависящий от метеорологических условий в рассматриваемом районе; *М* – массовый выброс вредных веществ, г/с; *F* – коэффициент, учитывающий скорость оседания вредного вещества в атмосферном воздухе, для газообразных выбросов *F* = 1, для золы *F* = 2–3; *с*тр – концентрация вредных примесей, выходящих из дымовой трубы, на уровне дыхания, мг/м<sup>3</sup>; *V* — объемный расход дымовых газов, м<sup>3</sup>/с;<br>А*T* — разность межлу температурами лымовых га-<sup>Δ</sup>*T* – разность между температурами дымовых газов и окружающего воздуха, K.

Высоту дымовой трубы с учетом параметров выбросов вычисляют по формуле

$$
H = \sqrt{mH_0},\tag{6}
$$

где *m* определяется в зависимости от комплекса  $k/D_0^3$  по данным, представленным в [10]. В комплексе  $k\bigl/ D_0^3$  для одноствольной трубы коэффи- $\mu$ иент *k* рассчитывают по выражению

$$
k = 1621 \frac{V^2}{H_0^2 \Delta T}.
$$
 (7)

Объемный расход дымовых газов, выбрасываемых через устье дымовой трубы, м $^3$ /с, вычисляют по формуле *H T*

$$
V = \frac{\pi D_0^2}{4} w,\tag{8}
$$

где *w* – скорость дымовых газов в устье трубы, м/с.

Скорость дымовых газов, при которой суммарные дисконтированные затраты будут минимальными, является оптимальной *w*опт.

Трудозатраты на сооружение железобетонной оболочки с футеровкой рассчитывают, исходя из количества затраченных человеко-дней (см. табл. 10.3 из [8]) с учетом объема железобетона оболочки с футеровкой и цены рабочего дня  $II_{p, n}$ , руб./день, по формуле

$$
Tp_{o.\Phi} = 3.6 V_{\pi/6.0.0} H_{p.\pi}.
$$
 (9)

Стоимость фундамента находят по выражению

$$
K_{\Phi} = V_{\mathbf{x}/6,\Phi} H_{\mathbf{x}/6,\Phi} + T p_{\Phi},
$$
 (10)

где *V*ж/б. ф – объем железобетона, использованного для строительства фундамента дымовой трубы, м $^3;$  $\mathop{\rm II}_{\kappa/6.6}$  – цена железобетона, из которого изготовлен фундамент, руб./м $^3$ ; Тр $_{\Phi}$  — трудовые затраты на сооружение фундамента, руб.

Объем железобетона фундамента вычисляют по формуле

$$
V_{\kappa/6,\phi} = 0.004H^{2.3}D_0^{0.45}K_{\text{B,o}}^{0.2}K_r^{0.25},\tag{11}
$$

где *K*г – коэффициент, учитывающий качество грунта.

Зависимости объема железобетона от диаметра и высоты дымовой трубы были взяты из [11, 12], значение коэффициента пропорциональности 0.004 является средневзвешенным по данным табл. 10.2 из [8]. При степени армирования фундамента 100 кг/м<sup>3</sup> цена железобетона составляет 7000 руб./м<sup>3</sup>.

Трудовые затраты на сооружение фундамента вычисляют, исходя из количества затраченных человеко-дней по табл. 10.2 из [8], по формуле

$$
Tp_{\Phi} = 0.7V_{x/6. \Phi}H_{p.\pi}.
$$
\nTEIIJO9HEPTETIKA

\n
$$
\mathcal{N}_{\Phi}
$$
\n
$$
3 \quad 2020 \quad \boxed{\bigcirc}
$$
\n
$$
(12)
$$

В рассматриваемых вариантах издержки И рассчитывают следующим образом:

$$
M = n_{\rm pl} \mu^2 a_{\rm sh} N_{\rm T.T},\tag{13}
$$

где *n*р – число часов фактической работы котла (при среднем простое котла 1 мес.  $n_p = 8000$  ч); *а*эн – себестоимость электроэнергии [ориентировочно  $a_{\rm 3H} = 1.5$  руб./(кВт ч)];  $\mu$  – коэффициент загрузки (ориентировочно  $\mu = 0.75$ );  $N_{\text{r},\text{r}}$  – мощность, затрачиваемая на транспортирование газов через дымовую трубу, кВт:

$$
N_{\text{r,r}} = 10^{-3} \frac{V \Delta h}{\eta_{\text{r,n}} \eta_{\text{r,s}}},\tag{14}
$$

где Δ*h* – перепад давлений, необходимый для транспортирования дымовых газов, Па;  $\eta_{r, \pi}$  -КПД тягодутьевой машины (принимают равным 0.7);  $\eta_{\text{IB}} - K\Pi\mu$  двигателя тягодутьевой машины (принимают равным 0.98).

Перепад давлений складывается из потери на трение  $\Delta h_{\text{TD}}$ , местных сопротивлений  $\Delta h_{\text{M}}$ . с, потери напора с выходной скоростью Δh<sub>в. с</sub> и самотяги дымовой трубы  $\Delta h_c$ :

$$
\Delta h = \Delta h_{\rm rp} + \Delta h_{\rm M,c} + \Delta h_{\rm B,c} + \Delta h_{\rm c}.\tag{15}
$$

Для одноствольных конических труб потери на трение, Па, ориентировочно можно принимать

$$
\Delta h_{\rm rp} = 0.3 h_{\rm a0},\tag{16}
$$

где  $h_{\pi0}$  — динамический напор в устье трубы, Па,

$$
h_{n0} = \rho_{r} \frac{w^{2}}{2};
$$
 (17)

здесь

$$
\rho_{\rm t} = 1.29 \frac{273}{273 + t_{\rm r}} \quad \boxed{\sum_{\rm t \, 3.4} (18)}
$$

— плотность дымовых газов, кг/м<sup>3</sup>; *t*<sub>г</sub> — температу-<br>радымовых газов. °C ра дымовых газов, °С.

Местные сопротивления, Па, вычисляют по формуле

$$
\Delta h_{\text{m.c}} = h_{\text{n}0} \sum \zeta \tag{19}
$$

где  $\sum \xi$  — сумма коэффициентов местных сопротивлений (для конических одноствольных дымовых труб  $\sum \zeta = 0$ ). Коэффициент сопротивления ввода газохода в трубу относится к его местным сопротивлениям.

Потери напора с выходной скоростью, Па, принимают равными динамическому напору в устье трубы  $h_{\pi 0}$ 

$$
\Delta h_{\text{B.c}} = h_{\text{\tiny A0}}.\tag{20}
$$

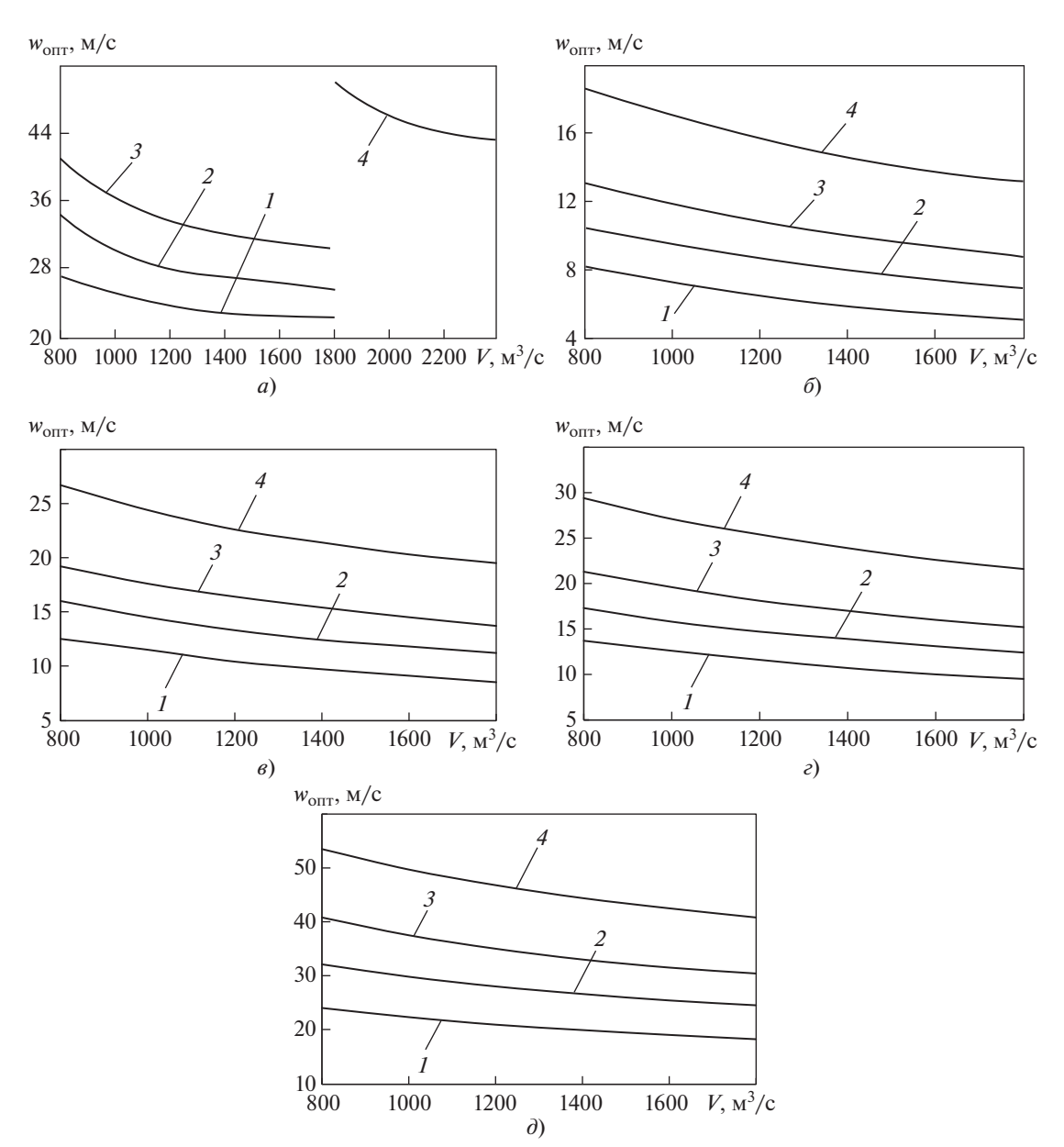

**Рис. 1.** Зависимость оптимальной скорости дымовых газов в устье одноствольной железобетонной дымовой трубы от их объемного расхода.

*а* – на 1975 г. [4];  $\delta$  – на 2018 г. при постоянной цене денег, сооружении трубы за счет собственных средств и Ц<sub>р. д</sub> = = 2000 руб./день; *в* – на 2018 г. с учетом инфляции и Ц<sub>р. д</sub> = 2000 руб./день; *г* – на 2018 г. с учетом инфляции и Ц<sub>р. д</sub> =<br>= 3000 руб. /день; *д* – на 1975 г. при нудерой инфляции и строительстве за счет собственных = 3000 руб./день; *д* – на 1975 г. при нулевой инфляции и строительстве за счет собственных средств; *Н*, м: *1* – 250; *2* – 180; *3* – 150; *4* – 120

Самотягу трубы, Па, вычисляют как

$$
\Delta h_{\rm c} = (\rho_{\rm B} - \rho_{\rm r}) g H, \qquad (21)
$$

где ρ<sub>в</sub> — плотность воздуха, кг/м<sup>3</sup>; *g* — ускорение<br>свободного падения, м/с<sup>2</sup>. Плотность воздуха рассчитывают по формуле

$$
\rho_{\rm B} = 1.29 \frac{273}{273 + t_{\rm B}},\tag{22}
$$

где *t*в – температура воздуха, °С.

Для дальнейшего анализа за базу отсчета были взяты данные рис. 1, *а*, на котором показаны оптимальные скорости дымовых газов в одноствольных железобетонных дымовых трубах с учетом цен 1975 г. [4].

Результаты расчетов при сооружении дымовой трубы за счет собственных средств при постоянной цене денег показаны на рис. 1, *б*. Средняя стоимость рабочего дня была принята 2000 руб./чел. Темпы роста стоимости электроэнергии за пери-

од 1975–2018 гг. были значительно выше темпов роста стоимости строительных материалов, и это не могло не сказаться на изменении оптимальных скоростей газов в дымовых трубах. В настоящее время выгоднее применять относительно дешевые строительные материалы и стремиться к снижению расходов на транспортирование дымовых газов, что обеспечивает снижение их оптимальной скорости.

Результаты расчетов, приведенные на рис. 1, *в*, отображают оптимальные скорости дымовых газов в железобетонных дымовых трубах в современных условиях строительства за счет заемных средств, полученных под 10% с учетом инфляции 5%. Как видно из рисунка, инфляция и стоимость кредита довольно заметно влияют на оптимальную скорость газов. Она увеличивается примерно на 4 м/с для труб высотой 120 м, на 5 м/с для труб высотой 150 и 180 м, на 7 м/с для труб высотой 250 м.

При тех же условиях увеличение стоимости человеко-дня в 1.5 раза привело к повышению оптимальной скорости газов: для труб высотой 120 м это увеличение составило примерно 1.0 м/с, для труб высотой 150 и 180 м – 1.5 м/с, для труб высотой 250 м – 2.5 м/с (см. рис. 1, *г*). Однако эти скорости в 2 раза меньше оптимальных, принятых в базе 1975 г. (см. рис. 1, *а*).

Для верификации разработанной методики на рис. 1, *д* приведены результаты расчетов для цен 1975 г. [4] при  $\mathbf{H}_{\mathbf{x/6.0.0}} = 316.8 \text{ py} 6./\mathbf{M}^3$ ,  $\mathbf{H}_{\mathbf{x}/6, \phi} = 253.4 \text{ py} 6./\text{m}^3, \mathbf{H}_{\text{p}, \phi} = 10 \text{ py} 6./\text{ge}}$ ,  $a_{\text{p}} =$  $= 0.005$  руб./(кВт ч). Данные, представленные на рис. 1, *а* и *д*, практически совпадают, особенно для трубы высотой 180 м.

Анализ оптимальных скоростей в многоствольных трубах проведен далее на примере наиболее часто встречающихся четырехствольных дымовых труб, которые применяются в основном на ТЭЦ. Предполагается, что средняя толщина стенки стволов одинакова, они изготовлены из углеродистой стали с учетом запаса толщины на коррозию 14 мм. Стволы по всей высоте цилиндрические, а увеличение объема металла в цокольной части учитывается в средней толщине стенок стволов. Минимальное расстояние между стенками стволов составляет 1.2 м, между внешней стенкой ствола и внутренней стенкой железобетонной оболочки в верхней ее части – 1.0 м. Стоимость многоствольной трубы К<sub>м. тр</sub> вычисляют по формуле

$$
K_{M.rp} = K_o + K_{M.p} + K_c,
$$
 (23)

где К<sub>о</sub> – стоимость оболочки (футеровка в данном случае отсутствует);  $K_{M, \phi}$  – стоимость фундамента; К<sub>с</sub> – стоимость стволов.

Стоимость оболочки

$$
K_o = V_{x/6.0}H_{x/6.0} + Tp_o,
$$
 (24)

ТЕПЛОЭНЕРГЕТИКА № 3 2020

где *V*ж/б. о – объем железобетона в оболочке многоствольной дымовой трубы;  $\mathcal{H}_{\kappa/6, 0}$  – цена материала, из которого изготовлена железобетонная оболочка; Тр<sub>о</sub> – трудовые затраты на сооружение железобетонной оболочки.

Объем железобетона в оболочке рассчитывают по формуле

$$
V_{\text{W}/6.0} = 0.09 H_o^{1.75} D_o^{0.6} K_{\text{M.B.0}},\tag{25}
$$

где *H*о – высота железобетонной оболочки (принимается на 5 м меньше высоты трубы);  $D_0$  – внутренний диаметр оболочки на выходе из дымовой трубы, м; *K*м. в. о – коэффициент ветровой нагрузки для оболочки многоствольной трубы (принимается по табл. 3 [13]).

Цена железобетона многоствольной дымовой трубы была принята такой же, как для одноствольной, т.е.  $11000$  руб./м<sup>3</sup>.

*.* Трудовые затраты на сооружение железобетонной оболочки в формуле (24) рассчитывают, исходя из количества затраченных человеко-дней, по табл. 10.3 из [8], которые зависят от объема железобетона и цены рабочего дня, по формуле

$$
Tp_{o} = 2.9V_{\pi/6.0}H_{p,q}.
$$
 (26)

Стоимость фундамента многоствольной дымовой трубы:

$$
K_{M,\Phi} = V_{\kappa/6,\Phi,0} H_{\kappa/6,\Phi,0} + T p_{\Phi,0},
$$
 (27)

где *V*ж/б. ф. о – объем железобетона фундамента оболочки многоствольной дымовой трубы, м<sup>3</sup>, который вычисляли по формуле (11);  $\mathbf{I}_{\mathbf{x}/6. \Phi. \mathbf{0}}$  – цена материала, затраченного на изготовление железобетона фундамента (принимают такой же, как для одноствольной дымовой трубы, т.е.  $7000$  руб./м<sup>3</sup>); Тр<sub>ф. о</sub> – трудовые затраты на сооружение фундамента оболочки.

Трудовые затраты на сооружение фундамента многоствольной дымовой трубы рассчитывали, исходя из количества затраченных человеко-дней, по табл. 10.2 из [8], которое зависит от объема железобетона и цены рабочего дня, по формуле

$$
Tp_{\Phi, o} = 0.2 V_{\mathbf{x}/6. \Phi, o} H_{p.\mathbf{a}}.
$$
 (28)

Стоимость стволов вычисляли по выражению

$$
K_c = L_c V_m + T p_c, \qquad (29)
$$

где  $II_c$  – цена материала, из которого изготовлены стволы (для стали ориентировочно  $\mathbf{H}_{c}$  =  $=$  312 тыс. руб./м<sup>3</sup>);  $V_M$  – объем металла, израсходованного на изготовление всех стволов, м $^3\!\!;{\rm Tp_c}$ трудовые затраты на монтаж стволов, руб.

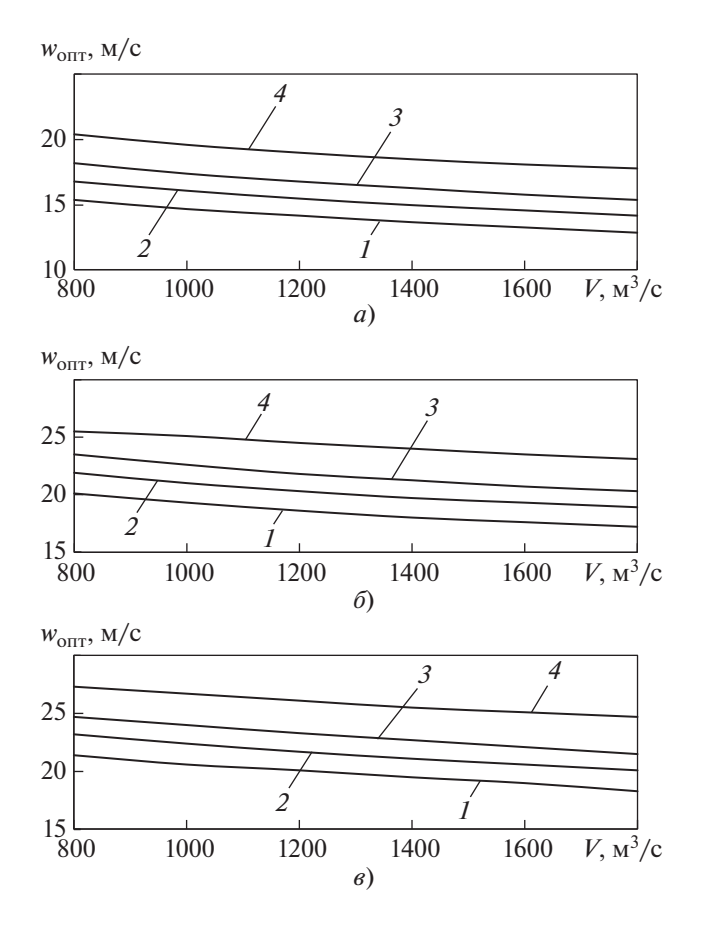

**Рис. 2.** Зависимость оптимальной скорости дымовых газов от их объемного расхода в четырехствольных трубах с металлическими стволами на 2018 г.<br>*а* — при постоянной цене денег; *б* — с учетом инфля*а* – при постоянной цене денег; *б* – с учетом инфляции при Цр. д = 2000 руб./день; *в* – с учетом инфляции при Цр. д = 3000 руб./день; *1*–*4* – см. рис. 1

Объем металла, затраченного на изготовление стволов

$$
V_{\rm M} = \pi \, d_{\rm c} H \delta N_{\rm c},\tag{30}
$$

где *d<sub>c</sub> —* внутренний диаметр одного ствола, м; δ —<br>толшина стенок стволов (лля стали δ = 0.012 толщина стенок стволов (для стали  $\delta = 0.012-$ 0.014 м);  $N_c$  – количество стволов.

Диаметр ствола определяли по формуле

$$
d_{\rm c} = \sqrt{\frac{4V_{\rm c}}{\pi w_{\rm c}}},\tag{31}
$$

где  $V_c$  — расход газов через один ствол, м<sup>3</sup>/с;  $w_c$  —<br>скорость газов в стволе, м/с. скорость газов в стволе, м/с.

Трудовые затраты на монтаж стволов Тр., руб., на основании [14] составляют

$$
Tp_c = 60 V_{\rm M} H_{p,q}.
$$
 (32)

Результаты расчетов четырехствольных дымовых труб с металлическими стволами в общей железобетонной оболочке в ценах 2018 г. показаны на рис. 2.

Сравнение данных, приведенных на рис. 1, *б* и 2, *а*, показывает, что оптимальные скорости в многоствольной дымовой трубе выше, чем в одноствольной. Эта разница больше для относительно низких дымовых труб. Влияние объемного расхода и высоты дымовой трубы для четырехствольных труб менее выражено, чем для одноствольных. Связано это с тем, что стоимость многоствольных труб заметно больше, чем одноствольных.

Результаты расчетов оптимальной скорости газов для четырехствольных дымовых труб с металлическими стволами в общей железобетонной оболочке в ценах 2018 г. при инфляции, равной 5%, и строительстве за счет заемных средств, взятых под 10% годовых, приведены на рис. 2, *б*. Как видно из рисунка, инфляция и процентная ставка довольно сильно влияют на оптимальную скорость дымовых газов четырехствольных труб, которая увеличивается примерно на 5 м/с. Оптимальные скорости газов в четырехствольных (см. рис. 2, *б*) и одноствольных (см. рис. 1, *в*) дымовых трубах высотой 250 м достаточно близки. Если для одноствольных труб оптимальные скорости газов лежат в пределах от 19 до 27 м/с, то для четырехствольных – в диапазоне от 23 до 26 м/с. Для труб меньшей высоты эта разность увеличивается.

Влияние стоимости человеко-дня при монтажных работах на оптимальную скорость дымовых газов можно увидеть, сравнивая рис. 2, *б* и *в*. Увеличение стоимости рабочего дня в 1.5 раза приводит к увеличению оптимальной скорости примерно на 1 м/с*.*

Несмотря на то что диаметры стволов и оболочки уменьшаются, стоимость дымовой трубы на 11–12% повышается независимо от ее высоты. Это объясняется преобладающим влиянием увеличения стоимости труда над удешевлением используемых материалов.

Сравнение рис. 1, *г* с рис. 2, *в* показывает, что оптимальные скорости газов в одноствольных и четырехствольных трубах высотой 250 м сопоставимы. Для труб меньшей высоты наблюдается значительная разница: в четырехствольных трубах оптимальная скорость составляет 20 м/с, в одноствольных – 10 м/с.

На рис. 3, *а* показаны отношения стоимости четырехствольных труб к стоимости одноствольных К<sub>от</sub>, которые мало зависят от объемного расхода дымовых газов, но довольно значительно от высоты дымовой трубы. Для труб высотой 120 м это отношение составляет 2.6, для труб высотой  $250 M - 1.7$ .

На рис. 3, *б* представлены отношения стоимости четырехствольных труб к стоимости одноствольных труб с учетом инфляции. Сравнение

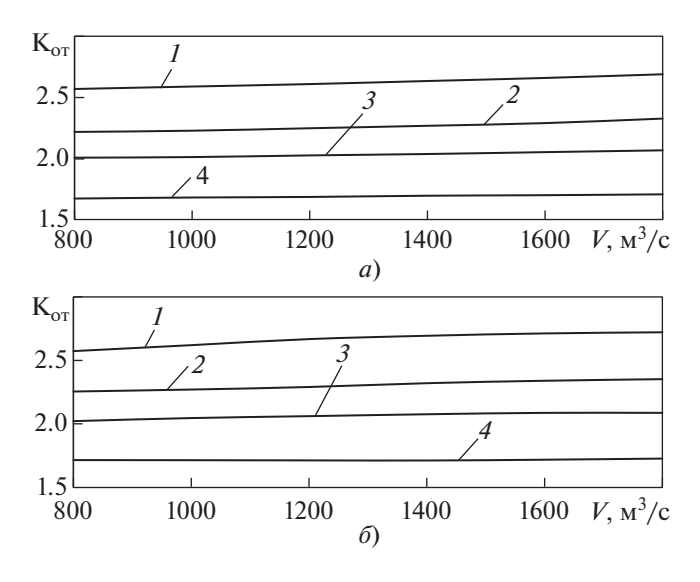

**Рис. 3.** Зависимость отношения стоимости четырехствольных дымовых труб с металлическими стволами к стоимости одноствольных железобетонных дымовых труб на те же параметры с ценами на 2018 г. при постоянной цене денег (*а*) и с учетом инфляции (*б*). *1*–*4* – см. рис. 1

рис. 3, *б* с рис. 3, *а* показывает, что эти значения изменились несущественно, однако с учетом инфляции стоимости труб уменьшились при увеличении оптимальной скорости газов. Сравнение рис. 4, *а* и *б* демонстрирует более сильное влияние инфляции на стоимость для одноствольных труб.

Авторы разработали программы расчета оптимальной скорости газов для различных типов дымовых труб (одноствольных с проходным зазором, с тремя стволами и др.). На рис. 5 представлены результаты расчета оптимальной скорости дымовых газов в четырехствольной дымовой трубе высотой 250 м при объемном расходе 1600 м $^3\!/\mathrm{c}.$ 

Результаты аэродинамического расчета распределения избыточных статических давлений  $p_{cr}$ по высоте дымовой трубы с учетом уклона образующей дымовой трубы *U* и абсолютной шероховатости внутренней поверхности трубы  $\Delta_0$  по методике, изложенной в [15], показаны на рис. 6.

При первом варианте (см. рис. 6, *а*) по всей высоте дымовой трубы наблюдается разрежение, которое в нижней части трубы превышает 700 Па, и ограничения по статическим давлениям в дымовой трубе отсутствуют. При втором варианте (см. рис. 6, *б*) в верхней части дымовой трубы появится избыточное статическое давление. Разработаны также программы расчета оптимальных параметров трехствольной трубы со стволами произвольных диаметров.

Таким образом, можно рассчитать оптимальную скорость дымовых газов в газоотводящих

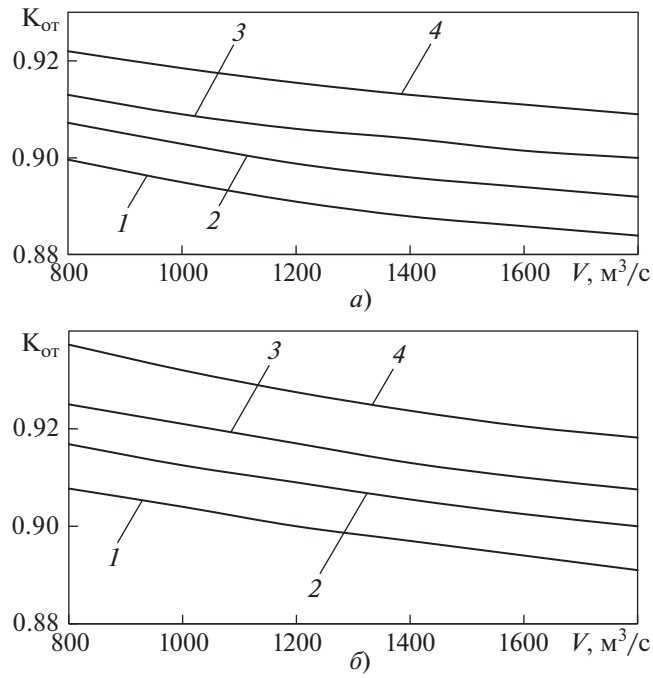

**Рис. 4.** Зависимость отношения стоимости одноствольных (*а*) и четырехствольных (*б*) дымовых труб с учетом инфляции к стоимости таких же труб без учета инфляции от объемного расхода дымовых газов. *1*–*4* – см рис. 1

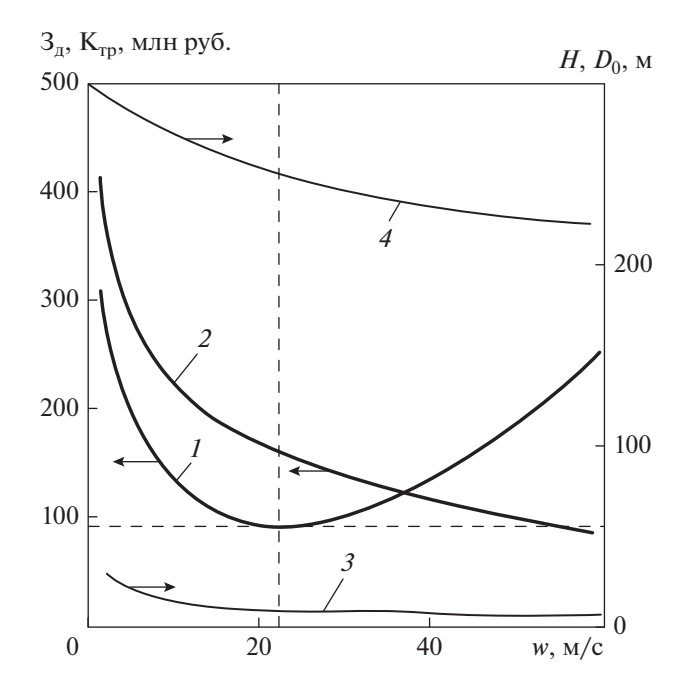

**Рис. 5.** Результаты расчета оптимальной скорости дымовых газов.  $1-3\pi$ ;  $2-K_{\text{TD}}$ ;  $3-D_0$ ;  $4-H$ 

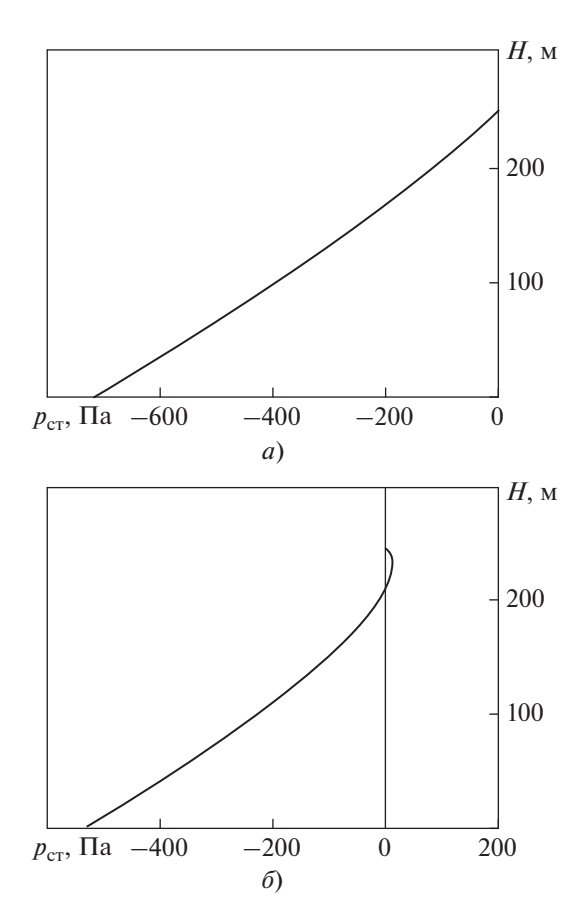

**Рис. 6.** Профиль статических давлений по высоте дымовой трубы.  $a - U = 0.015$ ;  $\Delta_0 = 0.0015$  м;  $w_{\text{onrt}} = 20$  м/с;  $\delta - U =$  $= 0.025$ ;  $\Delta_0 = 0.003$  м;  $w_{\text{olIT}} = 30$  м/с

стволах дымовых труб разной конструкции при разных параметрах выбросов с учетом текущего состояния экономики.

#### ВЫВОДЫ

1. Разработанная математическая модель и созданный на ее основе пакет программ верифицированы по условиям планово-распределительной модели экономического развития страны

2. Предложенная авторами универсальная методика расчета оптимальной скорости дымовых газов для любой модели развития экономики является универсальной и не зависит от тренда цен и затрат на производство товаров и услуг. Для расчета оптимальной скорости дымовых газов необходимо только лишь вводить актуальную на современном этапе исходную информацию.

3. С помощью описанной авторской программы показано, что принимаемые в настоящее время при проектировании дымовых труб скорости газов существенно завышены.

### СПИСОК ЛИТЕРАТУРЫ

- 1. **Постановление** Правительства РФ от 25.01.19 № 43 "О проведении отборов проектов модернизации генерирующих объектов тепловых электростанций".
- 2. **СП 375.1325800.2017.** Трубы промышленные дымовые. Правила проектирования. М.: Изд-во стандартов, 2018.
- 3. **СП 43.13330.2012.** Сооружения промышленных предприятий. Актуализированная редакция СНиП 2.09.03-85. М.: Изд-во стандартов, 2013.
- 4. **Определение** стоимости дымовых труб ТЭС и оптимизация скоростей газов в газоотводящем стволе / Л.А. Рихтер, Э.П. Волков, Е.И. Гаврилов, В.Г. Лебедев, В.Б. Прохоров // Теплоэнергетика. 1975. № 4. С. 12–16.
- 5. **Методические** рекомендации по оценке эффективности и разработке инвестиционных проектов и бизнес-планов в электроэнергетике (с типовыми примерами). Кн. 1: Методические особенности оценки эффективности проектов в электроэнергетике. М.: НЦПИ, 2008.
- 6. **Экономика** энергетики: учеб. пособие / Н.Д. Рогалев, А.Г. Зубкова, И.В. Мастерова, Г.Н. Курдюкова, В.В. Бологова, О.Ю. Пономарева; под ред. Н.Д. Рогалева. М.: Издательский дом МЭИ, 2005.
- 7. **ОК 013-2014 (СНС 2008).** Общероссийский классификатор основных фондов. М.: Росстандарт, 2014.
- 8. **Дужих Ф.П., Осоловский В.П., Ладыгичев М.Г.** Промышленные дымовые и вентиляционные трубы: справ. издание. М.: Теплотехник, 2004.
- 9. **Приказ** Минприроды России от 06.06.2017. № 273 "Об утверждении методов расчета рассеивания выбросов вредных (загрязняющих) веществ в атмосферном воздухе".
- 10. **Гаврилов Е.И.** О расчете высоты дымовых труб ТЭС // Теплоэнергетика. 1980. № 3. С. 77–80.
- 11. **Гаврилов Е.И.** Аэродинамические характеристики газоотводящих стволов и выходной части дымовых труб большой мощности: дис. … канд. техн. наук. М.: МЭИ, 1973.
- 12. **Грибков А.М., Гаврилов Е.И.** Выбор оптимальных размеров дымовых труб и внешних газоходов: учеб. пособие. М.: МЭИ, 1986.
- 13. **Рихтер Л.А.** Газовоздушные тракты тепловых электростанций. 2-е изд., перераб. и доп. М.: Энергоатомиздат, 1984.
- 14. **ГЭСН 09-06-033-02.** Монтаж труб вытяжных, дымовых и вентиляционных диаметром до 3250 мм из листовой стали высотой до 45 м. http://www.defsmeta.com/rgsn14c/gsn\_09/giesn-09- 06-033-02.php.
- 15. **Рихтер Л.А.** Аэродинамические характеристики дымовых труб // Электрические станции. 1968. № 4. С. 11–14.

## **Универсальная методика определения оптимальной скорости газов в газоотводящих стволах дымовых труб ТЭС**

**Н. А. Зройчиков1, #, А. М. Грибков2, ##, М. И. Сапаров1, ###, and К. М. Мирсалихов2, ####**

<sup>1</sup> Энергетический институт им. Г.М. Кржижановского, Ленинский просп., д. 19, Москва, 119991 Россия *Энергетический институт им. Г.М. Кржижановского, Ленинский просп., д. 19, Москва, 119991 Россия 2*

 $e-mail: \nzna@eninnet.ru\n\begin{align*}\n\text{#}e-mail: \n\text{grickovalmi@mail.ru}\n\text{#}*\text{#}-mail: \n\text{grickovalmi@mail.ru}\n\end{align*}$ 

Выполнен анализ нормативно-технической базы проектирования дымовых труб тепловых электростанций. Показано, что действующие рекомендации недостаточно полно отображают реальные проблемы при проектировании дымовой трубы ТЭС с точки зрения оптимизации затрат на ее строительство и эффективной эксплуатации. Стоимость дымовой трубы зависит от ее высоты и диаметра, на которые при заданной подключенной мощности оказывает влияние скорость газов в газоотводящем стволе. В настоящее время в действующих методиках для проектирования дымовых труб отсутствует понятие этого экономически целесообразного эффективного показателя, а выбор диаметра дымовой трубы проводят на основании методик технико-экономических расчетов, не утвержденных в качестве обязательных стандартов. Такие методики опираются на планово-распределительную модель экономического развития страны. В статье анонсирована разработанная авторами универсальная методика расчета оптимальной скорости дымовых газов для любой модели развития экономики, в том числе независимо от тренда цен и затрат на производство товаров и услуг. Для расчета оптимальной скорости дымовых газов необходимо только лишь вводить актуальную на современном этапе исходную информацию. Представлены результаты расчетов влияния ценовых факторов на оптимальную скорость дымовых газов для одноствольных и многоствольных труб. Верификация методики по исходным данным 1975 г. дает приемлемые результаты.

**Ключевые слова:** дымовая труба, тепловая электростанция, экономика, методика, расчетный метод, оптимальная скорость, экология, дымовые газы